## Let's Discuss It meeting September 24, 2016 Next Meeting October 22, 2016

This list, with clickable links, can be found under the Let's Discuss It section on the [http://www.tngs.org](http://www.tngs.org/) web site.

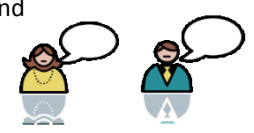

Please share your research trips, questions, and accomplishments since our last meeting.

If you didn't receive an email notice of this meeting, it could be that 1) I couldn't read your email address on the sign in sheet, 2) you changed your email address and need to let me know, or 3) I entered it incorrectly. Please let me know and I'll fix it!

How to: If you downloaded an image and forgot to make note of the source, the process to find the source is easy on a PC or MAC, but convoluted on a smartphone. I'll remind you how to do it on a PC, then explain (see handout) how to do it on an iPhone.

Cindy Rodgers sent this on a free service by familysearch: [https://familysearch.org/blog/en/google-books-free-copies](https://familysearch.org/blog/en/google-books-free-copies-pages-family-history-library-books/)[pages-family-history-library-books/](https://familysearch.org/blog/en/google-books-free-copies-pages-family-history-library-books/)

While waiting for the 1950 census, the Public Records Index might be a help. It can be found on Ancestry.com (\$): Volume 1:

<http://search.ancestry.com/search/db.aspx?dbid=1788> Volume 2:

<http://search.ancestry.com/search/db.aspx?dbid=1732> Genealogy Gems article on using this resource: <http://lisalouisecooke.com/2016/06/us-public-records-index/>

Hancock County Indiana completes newspaper digitization project: [https://blog.eogn.com/2016/06/23/hancock-county](https://blog.eogn.com/2016/06/23/hancock-county-indiana-public-library-completes-digitization-grant/)[indiana-public-library-completes-digitization-grant/](https://blog.eogn.com/2016/06/23/hancock-county-indiana-public-library-completes-digitization-grant/)

Kentucky History & Genealogy Project. Find Facebook groups by county for Kentucky History and Genealogy, and other Kentucky sites: <http://www.kentuckyhgn.org/>

## Library of Virginia Land Office Grants: [http://lva1.hosted.exlibrisgroup.com/F/?func=file&file\\_name](http://lva1.hosted.exlibrisgroup.com/F/?func=file&file_name=find-b-clas30&local_base=CLAS30) [=find-b-clas30&local\\_base=CLAS30](http://lva1.hosted.exlibrisgroup.com/F/?func=file&file_name=find-b-clas30&local_base=CLAS30)

14<sup>th</sup> Missouri State Militia Volunteer Cavalry (Union): [http://www.webring.org/l/rd?ring=unionarmy;id=22;url=http](http://www.webring.org/l/rd?ring=unionarmy;id=22;url=http%3A%2F%2Fwebpages%2Echarter%2Enet%2Fcwnorthandsouth%2F14thMO%2Ehtm) [%3A%2F%2Fwebpages%2Echarter%2Enet%2Fcwnorthandsou](http://www.webring.org/l/rd?ring=unionarmy;id=22;url=http%3A%2F%2Fwebpages%2Echarter%2Enet%2Fcwnorthandsouth%2F14thMO%2Ehtm) [th%2F14thMO%2Ehtm](http://www.webring.org/l/rd?ring=unionarmy;id=22;url=http%3A%2F%2Fwebpages%2Echarter%2Enet%2Fcwnorthandsouth%2F14thMO%2Ehtm)

26<sup>th</sup> Missouri Volunteer Infantry Regiment: [http://freepages.military.rootsweb.ancestry.com/~the26thm](http://freepages.military.rootsweb.ancestry.com/~the26thmo/) [o/](http://freepages.military.rootsweb.ancestry.com/~the26thmo/)

Missouri Confederate Pension Applications and Soldiers Home Applications: <https://familysearch.org/search/collection/1865475>

Missouri State Archives: <http://www.sos.mo.gov/archives/resources/resources>

Missouri County records on Microfilm: <http://www.sos.mo.gov/archives/resources/county/croll>

Colorado Springs City Directories 1879-1922: [http://www.ppld.org/colorado-springs-city-directories-1879-](http://www.ppld.org/colorado-springs-city-directories-1879-1922) [1922](http://www.ppld.org/colorado-springs-city-directories-1879-1922)

State Record Sources arranged by the LDS: <http://ldsgenealogy.com/dir/>

UTK Sanborn Map collection for Knoxville: [http://digital.lib.utk.edu/collections/islandora/object/collecti](http://digital.lib.utk.edu/collections/islandora/object/collections%3Asanborn) [ons%3Asanborn](http://digital.lib.utk.edu/collections/islandora/object/collections%3Asanborn)

Non-genealogy: Interested in documentaries? Visit Documentary Heaven:<http://documentaryheaven.com/>

Joe Burns sent a Fort Wayne Library newsletter which discussed Sanborn Fire Insurance maps. Here are the ones listed in Cyndi's list: [http://www.cyndislist.com/maps/fire](http://www.cyndislist.com/maps/fire-insurance/)[insurance/](http://www.cyndislist.com/maps/fire-insurance/)

Joe's newsletter also pointed to another Historic Map site (\$): <http://www.historicmapworks.com/>

Another list showing various Sanborn maps: [https://geo](https://geo-search.com/sites/default/files/New%20Sanborn%20links_3-2011.pdf)[search.com/sites/default/files/New%20Sanborn%20links\\_3-](https://geo-search.com/sites/default/files/New%20Sanborn%20links_3-2011.pdf) [2011.pdf](https://geo-search.com/sites/default/files/New%20Sanborn%20links_3-2011.pdf)

Early Irish Marriage Records: [http://www.irishancestors.ie/?page\\_id=1926](http://www.irishancestors.ie/?page_id=1926) Notes:

## **IMAGE SEARCH, IN CHROME, ON AN IPHONE**

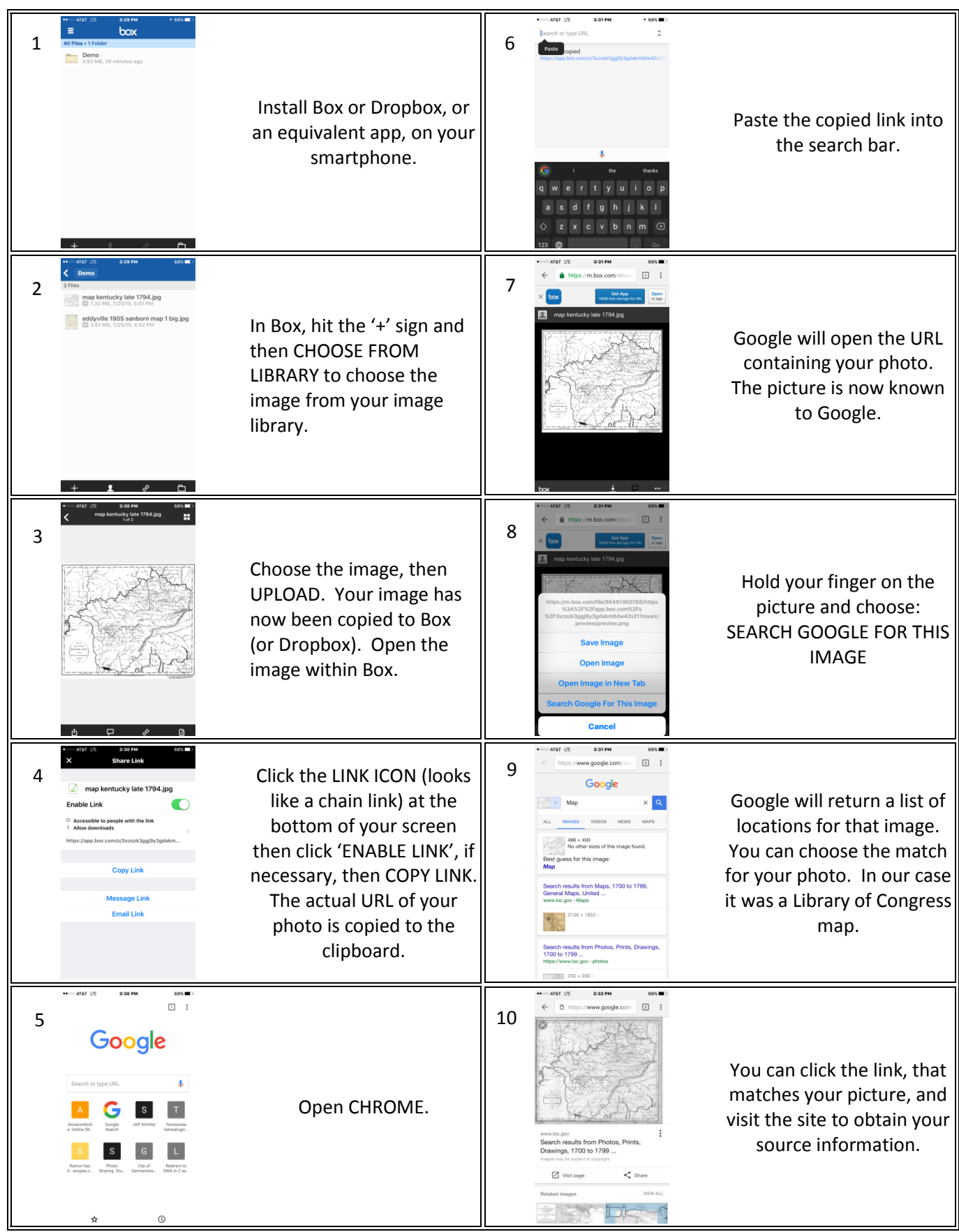

The purpose of this exercise: If you had copied a photo from a site and had forgotten to write down the source of that picture, you need to be able to find that picture again to know the source. This activity creates an actual URL for your picture allowing it to be placed in Google, from which you can search. If you had the picture on a PC, you could just drag the photo into the image search box of Google and the search would happen.